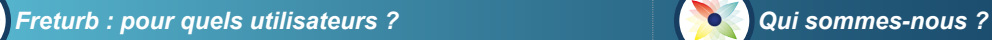

Freturb est un logiciel d'aide à la décision qui s'adresse aussi bien aux acteurs publics que privés.

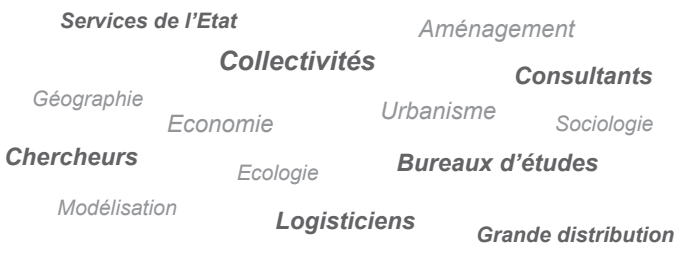

*Transporteurs*

A ce jour, Freturb a été utilisé sur une multitude d'agglomérations, très diverses, par leur taille, leur fonction, leur configuration spatiale... Voici quelques unes de ces agglomérations :

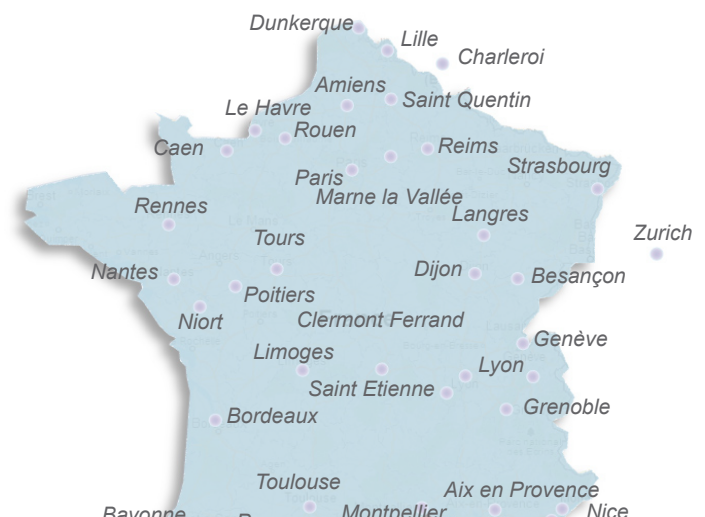

*Perpignan Montpellier Pau Marseille Fréjus Narbonne Bayonne*

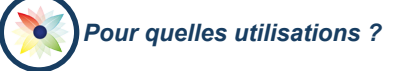

*Connaître les mouvements de marchandises générés par un territoire urbain*

*Evaluer la congestion liée au transport des marchandises*

*Simuler des politiques de transport et d'aménagement*

*Réaliser un bilan environnemental*

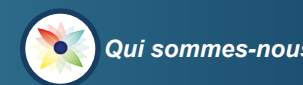

# **UNIVERSITÉ TUMIÈRE** LYON<sub>2</sub>

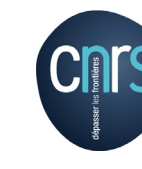

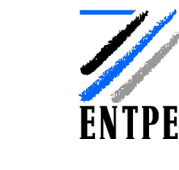

Le **Laboratoire d'Economie des Transports** est une Unité Mixte de Recherche affiliée au CNRS, à l'Université Lyon 2 et à l'ENTPE de Vaulx en Velin.

Pionniers de la recherche sur les marchandises en ville, le LET et ses partenaires ont investi ce domaine voilà 20 ans.

Cette longue expérience se traduit par de solides connaissances théoriques et opérationnelles mais aussi par un important réseau issu des sphères publiques et privées.

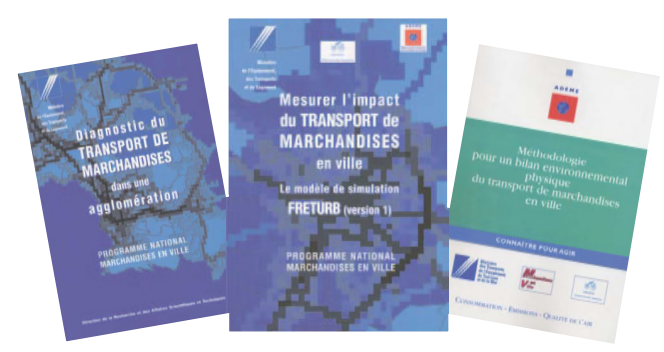

Aujourd'hui, forts de cette expérience et face à la montée des préoccupations environnementales, notre équipe et certains de nos partenaires s'associent pour diffuser ce savoir, ces acquis et leurs outils.

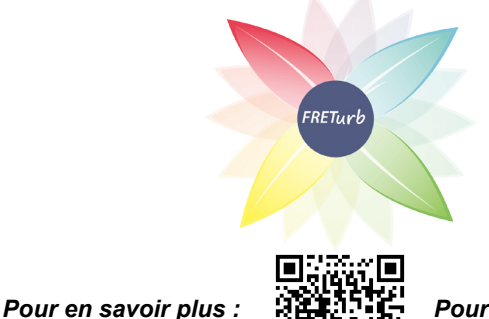

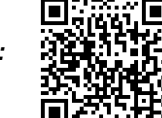

http://freturb.let.fr

*Pour nous contacter :* freturb@entpe.fr

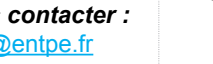

Ministère<br>de l'Écologie<br>du Développ<br>durable<br>et de l'Émergi

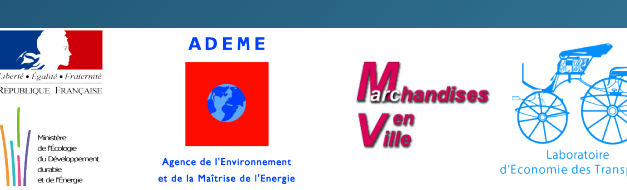

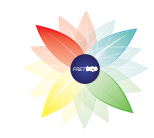

*un logiciel de diagnostic et de simulation du Transport de Marchandises en Ville*

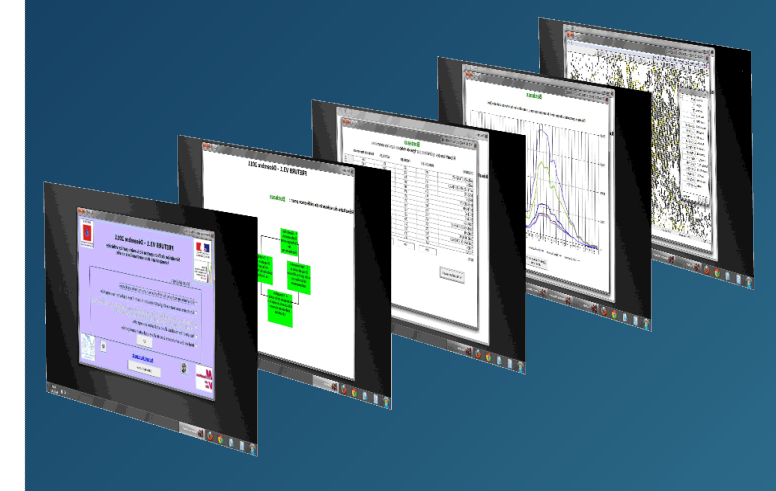

*FRET*urb *FRETURB*

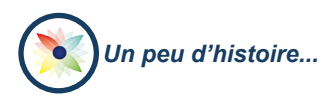

En 1993, le LET a été sollicité par le Ministère en charge des transports et l'ADEME pour mettre au point une méthodologie innovante d'enquêtes sur les transports de marchandises en milieu urbain.

Unique au monde, celle-ci a permis d'élaborer le modèle Freturb diffusé depuis 2000 sous la forme d'un logiciel.

Cette grande vague d'enquêtes a permis de mettre en évidence des constantes nationales, comme par exemple :

- 3/4 des mouvements de marchandises se font dans le cadre d'une tournée ;
- 2/3 des mouvements sont réalisés par le commerce et le secteur tertiaire ;
- plus de la moitié des mouvements sont réalisés par de petits véhicules (moins de 3,5 tonnes) ;
- la durée d'un arrêt de véhicule de livraison dépend du nombre de points qu'il livre.

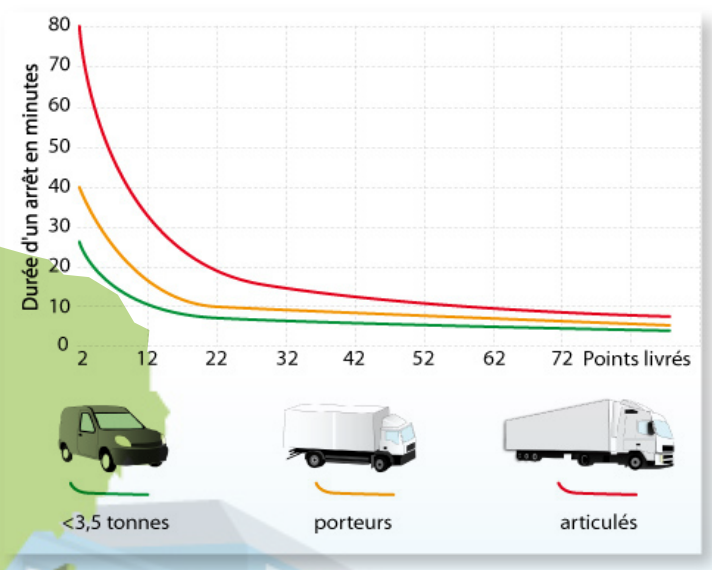

Bien d'autres constantes ont été démontrées et permettent à Freturb de fonctionner sur n'importe quel territoire urbain.

En effet, comme il tient compte des caractéristiques de chaque établissement économique présent sur un territoire urbain. Freturb s'adapte à toutes les villes, quelles que soient leur taille, leur localisation, leurs spécificités...

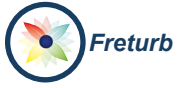

### *Un peu d'histoire... Freturb : comment ça marche ?*

Freturb a spécialement été conçu pour que sa mise en oeuvre soit la plus simple possible.

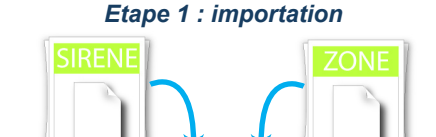

#### *Etape 2 : mise en oeuvre*

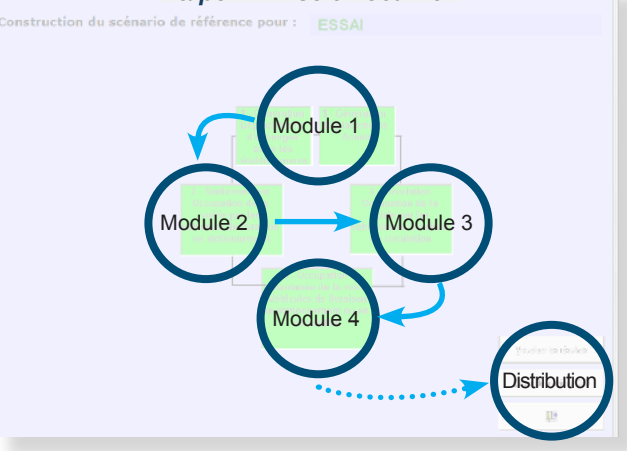

*Etape 3 : exploitation des résultats*

Le *fichier Sirene* recense l'ensemble des établissements privés et publics de l'agglomération étudiée. Il est produit et commercialisé par l'INSEE.

Le *fichier Zone* décrit les grandes caractéristiques de l'aire d'étude (population, surface, ...). Il est préparé par l'utilisateur.

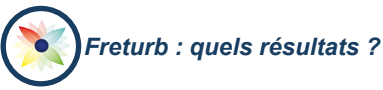

*Freturb Génération*

Le *Module 1* permet d'estimer le nombre de livraisons et d'enlèvements effectués dans l'aire d'étude par :

- les établissements lorsqu'ils s'approvisionnent ou livrent ;
- les ménages lorsqu'ils vont faire leurs courses ou se font livrer ;

*→ fin 2013, ce module permettra aussi d'estimer le nombre de livraisons et d'enlèvements effectués annuellement par les chantiers, le ramassage des déchets...*

Le *Module 2* permet de déterminer l'occupation de la voirie (stationnement autorisé, en double-file,...) par les véhicules de livraison à l'arrêt selon le lieu, et le type d'activité touchée.

Le *Module 3* permet de simuler l'occupation de la voirie par les véhicules de livraison en circulation. Il indique, pour chaque type de véhicule, le nombre de kilomètres effectués à partir d'une zone de l'aire d'étude vers les autres zones du périmètre.

Le *Module 4* permet de calculer les volumes de trafic selon les heures de la journée. Il répartit ainsi les résultats des modules précédents sur 24 heures par tranches de 30 minutes.

## *Freturb Distribution*

Il s'agit d'une extension de Freturb Génération.

Elle permet de déterminer les origines et les destinations des véhicules qui circulent sur l'aire d'étude pour livrer ou enlever des marchandises. Les flux ainsi obtenus peuvent être intégrés dans un modèle de trafic pour être confrontés aux déplacements de personnes et identifier les points de congestion.

### *Freturb Environnement*

*→ fin 2013, cette nouvelle extension sera disponible. Elle permettra de calculer les émissions polluantes et les gaz à effet de serre générés par le transport de marchandises ou encore la consommation énergétique des véhicules de livraison.*